## DIN CEN/TS 15121-1:2011-03 (E)

Postal Services\_- Hybrid Mail\_- Part\_1: Secured electronic postal services (SePS) interface specification\_- Concepts, schemas and operations; English version CEN/TS\_15121-1:2011

## **Contents**

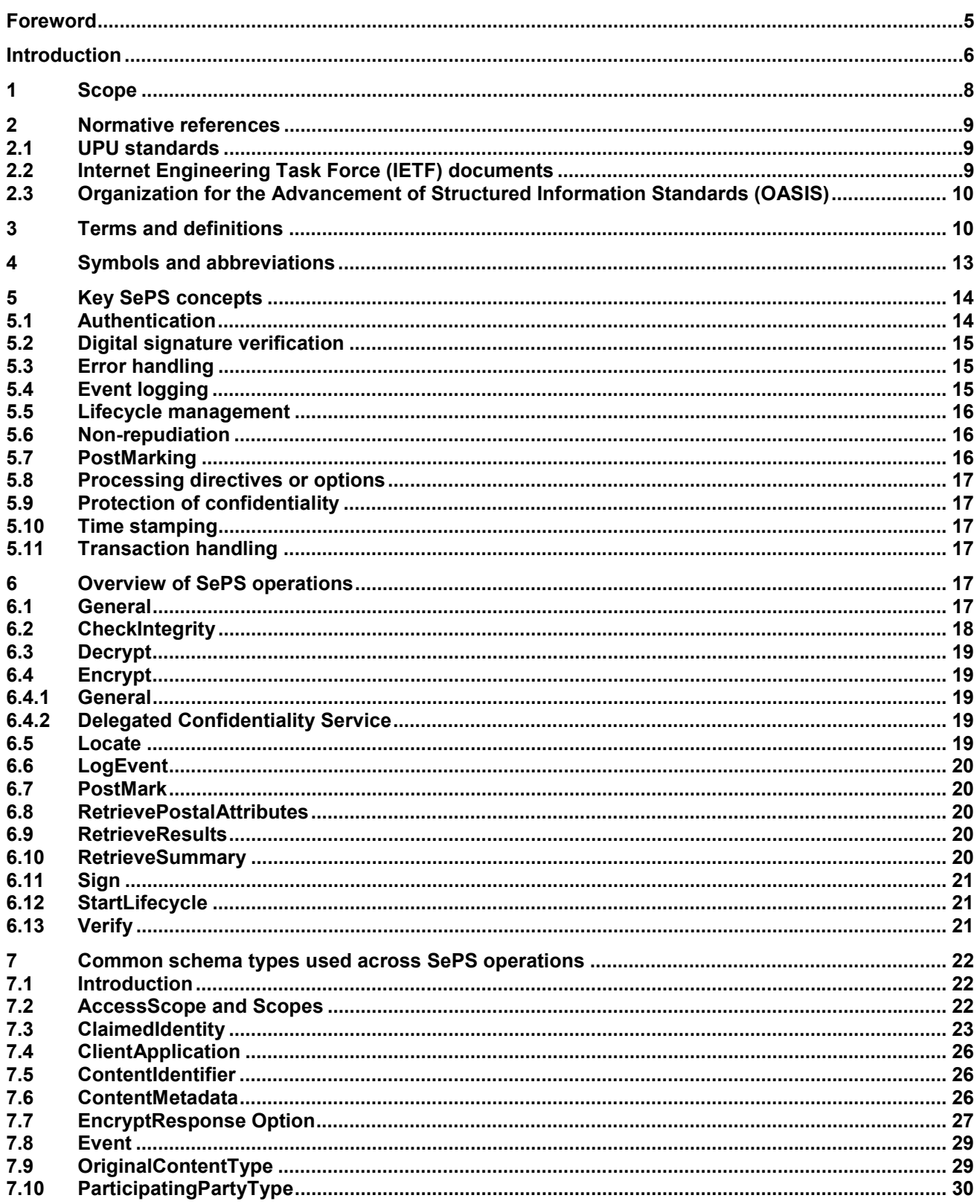

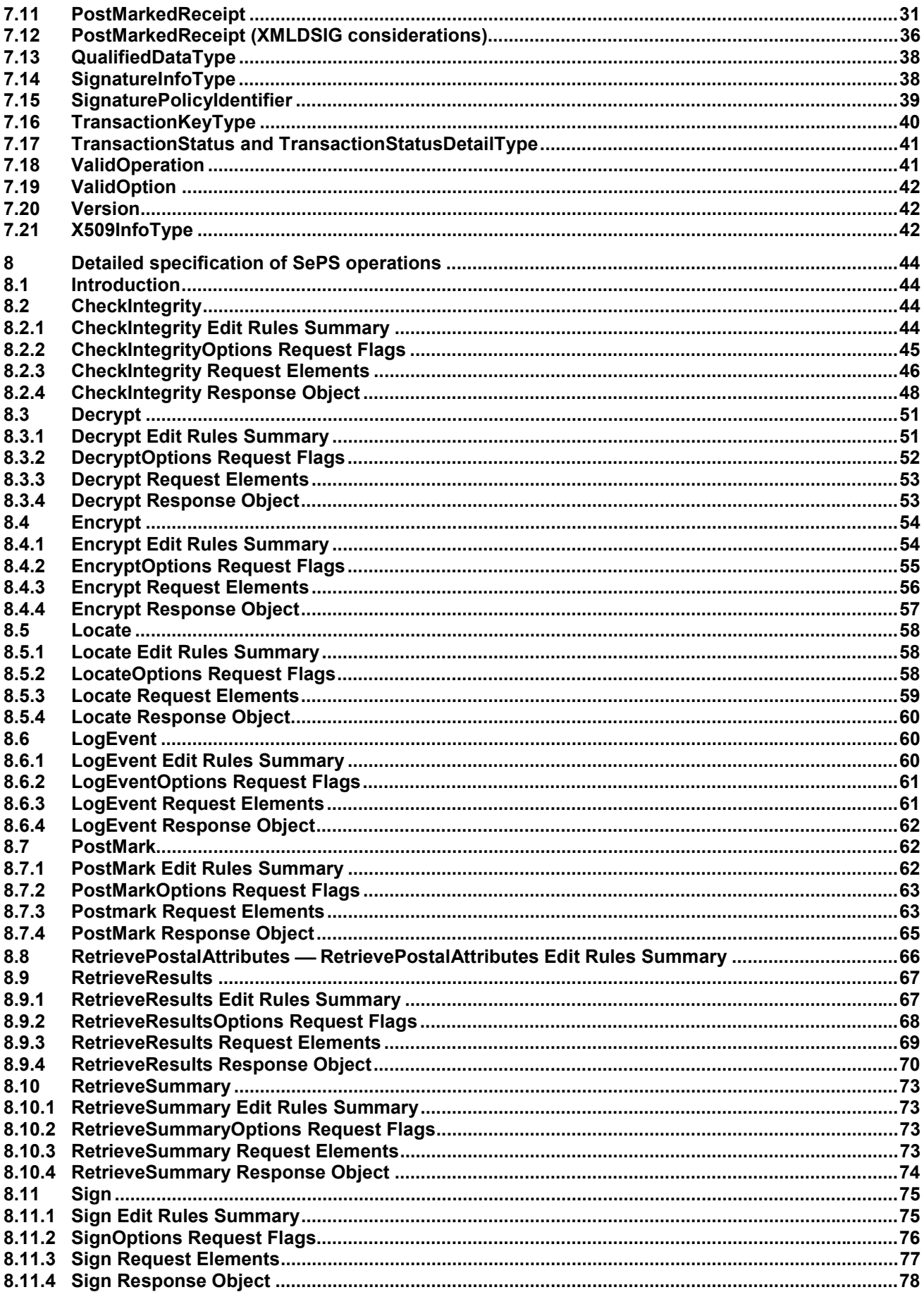

![](_page_2_Picture_4.jpeg)